# **BAB V**

# **HASIL ANALISIS DAN REKOMENDASI**

### **5.1 PROFIL RESPONDEN**

Pengumpulan data dilakukan dengan distribusi menggunakan google form kepada responden. Untuk kegiatan pre-test ini, Sebanyak 21 butir pernyataan diajukan dalam kuesioner ini. Kuesioner kemudian disebarkan kepada masyarakat di Kota Jambi sebanyak 99 responden untuk memberikan respon ke dalam kuesioner dinyatakan valid.

# **5.1.1 Jenis Kelamin**

Berdasarkan jenis kelamin, jumlah responden dalam penelitian ini lebih banyak perempuan sebagaimana ditunjukkan Tabel 5.1.

| <b>Jenis Kelamin</b> | Jumlah | <b>Persentase</b> |  |
|----------------------|--------|-------------------|--|
| Laki-Laki            | 35     | 35,35%            |  |
| Perempuan            | 64     | 64,65%            |  |
| Jumlah               | 99     | 100\%             |  |

**Tabel 5.1** Responden berdasarkan Jenis Kelamin

Sumber : Data setelah diolah, 2021

## **5.1.2 Usia**

Berdasarkan data yang telah dikumpulkan menunjukkan bahwa usia responden dibawah 25 tahun sebanyak 62 responden dan usia 25 – 45 tahun berjumlah 27 responden sehingga total keseluruhan data yang terkumpul

berjumlah 99 responden.

| Usia      | <b>Jumlah Responden</b> | <b>Persentase</b> |
|-----------|-------------------------|-------------------|
|           |                         | 32,8%             |
| $25 - 45$ |                         | 66,8%             |
| Jumlah    | QQ                      | 100%              |

**Tabel 5.2** Responden Berdasarkan Usia

Sumber : Data setelah diolah, 2021

## **5.1.3 Pendidikan**

Berdasarkan data yang telah dikumpulkan menunjukkan bahwa usia responden dengan tingkat pendidikan Strata 1 sebanyak 29 orang, tingkat pendidikan Diploma sebanyak 25 orang dan tingkat pendidikan SMA kebawah sebanyak 45 orang, sehingga total keseluruhan data yang terkumpul berjumlah 99 responden.

**Pendidikan Jumlah Responden Persentase** S1 29 29,29% d1, d2, d3  $25$   $25.25\%$ SMA kebawah  $\vert$  45 45,45% **Jumlah** 99 100%

**Tabel 5.3** Responden Berdasarkan Tingkat Pendidikan

Sumber : Data setelah diolah, 2021

#### **5.2 TAHAP ANALISIS**

### **5.2.1 Uji Validitas**

Uji ini dilakukan dengan cara membandingkan angka rhitung dan rtabel. Jika rhitung lebih besar dari rtabel maka item dikatakan valid dan sebaliknya, jika rhitung lebih kecil dari rtabel maka item dikatakan tidak valid. rhitung dicari dengan menggunakan aplikasi SPSS v25, sedangkan rtabel dicari dengan melihat r statistika.

| No  | <b>Variabel</b> | $r_{\text{table}}$ | <b>Thitung</b> | Keterangan |
|-----|-----------------|--------------------|----------------|------------|
| 1.  | Butir $1(X1)$   | 0,1956             | 0,829          | Valid      |
| 2.  | Butir $2(X1)$   | 0,1956             | 0,808          | Valid      |
| 3.  | Butir $3(X1)$   | 0,1956             | 0,802          | Valid      |
| 4.  | Butir $4(X2)$   | 0,1956             | 0,841          | Valid      |
| 5.  | Butir $5(X2)$   | 0,1956             | 0,853          | Valid      |
| 6.  | Butir $6(X2)$   | 0,1956             | 0,813          | Valid      |
| 7.  | Butir $7(X3)$   | 0,1956             | 0,836          | Valid      |
| 8.  | Butir $8(X3)$   | 0,1956             | 0,826          | Valid      |
| 9.  | Butir $9(X3)$   | 0,1956             | 0,792          | Valid      |
| 10. | Butir $10(X4)$  | 0,1956             | 0,833          | Valid      |
| 11. | Butir 11 (X4)   | 0,1956             | 0,818          | Valid      |
| 12. | Butir 12 (X4)   | 0,1956             | 0,799          | Valid      |
| 13. | Butir $13(X5)$  | 0,1956             | 0,903          | Valid      |
| 14. | Butir $14(X5)$  | 0,1956             | 0,866          | Valid      |
| 15. | Butir $15(X5)$  | 0,1956             | 0,892          | Valid      |
| 16. | Butir $16(X6)$  | 0,1956             | 0,841          | Valid      |
| 17. | Butir 17 (X6)   | 0,1956             | 0,866          | Valid      |
| 18. | Butir $18(X6)$  | 0,1956             | 0,883          | Valid      |
| 19. | Butir $19(Y)$   | 0,1956             | 0,838          | Valid      |
| 20. | Butir $20(Y)$   | 0,1956             | 0,842          | Valid      |
| 21. | Butir $21(Y)$   | 0,1956             | 0,773          | Valid      |

**Tabel 5.4** Analisis Hasil Uji Validitas

# **5.2.1.1 Validitas Sikap Penggunaan (X1)**

Dari data diatas dapat dilihat bahwa yang termasuk dalam variabel X1 (Sikap Penggunaan) adalah butir 1 sampai 3. Ketiga butir pernyataan tersebut dinyatakan valid, karena semua r hitung yang dihasilkan > 0,1956. Jadi, dapat dikatakan bahwa variabel sikap penggunaan dalam penelitian ini valid.

Sumber : Data setelah diolah, 2021

## **5.2.1.2 Validitas Norma Subjektif (X2)**

Dari data diatas dapat dilihat bahwa yang termasuk dalam variabel X2 (Norma Subjektif) adalah butir 4 sampai 6. Ketiga butir pernyataan tersebut dinyatakan valid, karena semua r hitung yang dihasilkan > 0,1956. Jadi, dapat dikatakan bahwa variabel Norma Subjektif dalam penelitian ini valid.

## **5.2.1.3 Validitas Kontrol Perilaku Persepsian (X3)**

Dari data diatas dapat dilihat bahwa yang termasuk dalam variabel X3 (Kontrol Perilaku Persepsian) adalah butir 7 sampai 9. Ketiga butir pernyataan tersebut dinyatakan valid, karena semua r hitung yang dihasilkan > 0,1956. Jadi, dapat dikatakan bahwa variabel Kontrol Perilaku Persepsian dalam penelitian ini valid.

## **5.2.1.4 Validitas Kegunaan (X4)**

Dari data diatas dapat dilihat bahwa yang termasuk dalam variabel X4 (Validitas Kegunaan) adalah butir 10 sampai 12. Ketiga butir pernyataan tersebut dinyatakan valid, karena semua r hitung yang dihasilkan > 0,1956. Jadi, dapat dikatakan bahwa variabel Kegunaan dalam penelitian ini valid.

## **5.2.1.5 Validitas Kemudahan Pengguna (X5)**

Dari data diatas dapat dilihat bahwa yang termasuk dalam variabel X5 (Kemudahan Pengguna) adalah butir 13 sampai 15. Ketiga butir pernyataan

tersebut dinyatakan valid, karena semua r hitung yang dihasilkan > 0,1956. Jadi, dapat dikatakan bahwa variabel Kemudahan Pengguna dalam penelitian ini valid.

#### **5.2.1.6 Validitas Persepsi Harga (X6)**

Dari data diatas dapat dilihat bahwa yang termasuk dalam variabel X6 (Persepsi Harga) adalah butir 16 sampai 18. Ketiga butir pernyataan tersebut dinyatakan valid, karena semua r hitung yang dihasilkan > 0,1956. Jadi, dapat dikatakan bahwa variabel Persepsi Harga dalam penelitian ini valid.

### **5.2.1.7 Validitas Perilaku Masyarakat (Y)**

Dari data diatas dapat dilihat bahwa yang termasuk dalam variabel Y (Perilaku Masyarakat) adalah butir 19 sampai 21. Ketiga butir pernyataan tersebut dinyatakan valid, karena semua r hitung yang dihasilkan > 0,1956. Jadi, dapat dikatakan bahwa variabel Perilaku Masyarakat dalam penelitian ini valid.

#### **5.2.2 Uji Reliabilitas**

.

Uji ini dilakukan dengan cara membandingkan angka *cronbach alpha*  dengan ketentuan jika nilai alpha > 0,1956. Artinya jika nilai *cronbach alpha*  yang didapatkan dari hasil perhitungan SPSS lebih besar dari 0,1956 maka disimpulkan kuesioner tersebut reliabel, sebaliknya jika *cronbach alpha* lebih kecil dari 0,1956 maka disimpulkan tidak reliabel

| Cronbach's                        | N of         |  |
|-----------------------------------|--------------|--|
| Alpha                             | <b>Items</b> |  |
| 0,741                             |              |  |
| Sumber: Data setelah diolah, 2021 |              |  |

**Tabel 5.5** Hasil Uji Reliabilitas Sikap Penggunaan (Statistic)

Pada uji reliabilitas didapat *Cronbach's alpha* sebesar 0,741 dengan jumlah item 3. Karena nilai *Cronbach's alpha* lebih besar daripada r tabel yaitu 0,1956 maka dapat disimpulkan bahwa instrumen pada sikap penggunaan adalah reliabel.

**Tabel 5.6** Hasil Uji Reliabilitas Norma Subjektif (Statistic)

| Cronbach's | N of         |  |  |
|------------|--------------|--|--|
| Alpha      | <b>Items</b> |  |  |
| 0,784      |              |  |  |
|            |              |  |  |

Sumber : Data setelah diolah, 2021

Pada uji reliabilitas didapat *Cronbach's alpha* sebesar 0,784 dengan jumlah item 3. Karena nilai *Cronbach's alpha* lebih besar daripada r tabel yaitu 0,1956 maka dapat disimpulkan bahwa instrumen pada Norma Subjektif adalah reliabel.

T**abel 5.7** Hasil Uji Reliabilitas Kontrol Perilaku Persepsian (Statistic)

| Cronbach's | N of         |
|------------|--------------|
| Alpha      | <b>Items</b> |
| 0,750      |              |
|            |              |

Sumber : Data setelah diolah, 2021

Pada uji reliabilitas didapat *Cronbach's alpha* sebesar 0,750 dengan jumlah item 3. Karena nilai *Cronbach's alpha* lebih besar daripada r tabel yaitu 0,1956 maka dapat disimpulkan bahwa instrumen pada Kontrol Perilaku Persepsian adalah reliabel.

| Cronbach's                        | N of         |  |
|-----------------------------------|--------------|--|
| Alpha                             | <b>Items</b> |  |
| 0.748                             |              |  |
| Sumber: Data setelah diolah, 2021 |              |  |

**Tabel 5.8** Hasil Uji Reliabilitas Kegunaan (Statistic)

Pada uji reliabilitas didapat *Cronbach's alpha* sebesar 0,748 dengan jumlah item 3. Karena nilai *Cronbach's alpha* lebih besar daripada r tabel yaitu 0,1956 maka dapat disimpulkan bahwa instrumen pada Kegunaan adalah reliabel.

**Tabel 5.9** Hasil Uji Reliabilitas Kemudahan Pengguna (Statistic)

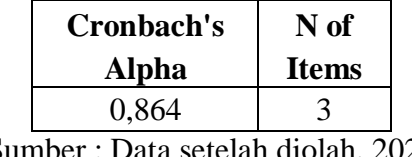

Sumber : Data setelah diolah, 2021

Pada uji reliabilitas didapat *Cronbach's alpha* sebesar 0,864 dengan jumlah item 3. Karena nilai *Cronbach's alpha* lebih besar daripada r tabel yaitu 0,1956 maka dapat disimpulkan bahwa instrumen pada Kemudahan Pengguna adalah reliabel.

**Tabel 5.10** Hasil Uji Reliabilitas Persepsi Harga (Statistic)

| Cronbach's                        | N of         |  |
|-----------------------------------|--------------|--|
| Alpha                             | <b>Items</b> |  |
| 0,828                             |              |  |
| Sumber: Data setelah diolah, 2021 |              |  |

Pada uji reliabilitas didapat *Cronbach's alpha* sebesar 0,828 dengan jumlah item 3. Karena nilai *Cronbach's alpha* lebih besar daripada r tabel yaitu 0,1956 maka dapat disimpulkan bahwa instrumen pada Persepsi Harga adalah reliabel.

| Cronbach's                         | N of         |  |
|------------------------------------|--------------|--|
| Alpha                              | <b>Items</b> |  |
| 0,752                              |              |  |
| Sumber : Data setelah diolah. 2021 |              |  |

**Tabel 5.11** Hasil Uji Reliabilitas Perilaku Masyarakat (Statistic)

Pada uji reliabilitas didapat *Cronbach's alpha* sebesar 0,752 dengan jumlah item 3. Karena nilai *Cronbach's alpha* lebih besar daripada r tabel yaitu 0,1956 maka dapat disimpulkan bahwa instrumen pada Perilaku Masyarakat adalah reliabel.

### **5.2.3 Uji Asumsi Klasik**

Uji asumsi Klasik merupakan uji pra-syarat yang harus dilakukan sebelum uji hipotesis. Dalam penelitian ini uji hipotesis menggunakan analisis regresi linear berganda dimana asumsi yang harus terpenuhi adalah data harus berdistribusi normal serta bebas dari gangguan multikolinearitas, autokorelasi, heterokedasitas dan linieritas.

#### **5.2.3.1 Uji Normalitas**

Setelah melakukan uji validitas dan reliabilitas maka langkah selanjutnya adalah melakukan uji normalitas untuk menguji apakah nilai residual yang dihasilkan regresi terdistribusi secara normal atau tidak. Pada penelitian ini, uji normalitas dilakukan denggan metode grafik, dari grafik tersebut dapat dilihat penyebaran data pada sumber diagonal pada grafik P – P plot of regression standarized residual. Output dari uji normalitas dapat dilihat pada gambar 5.1

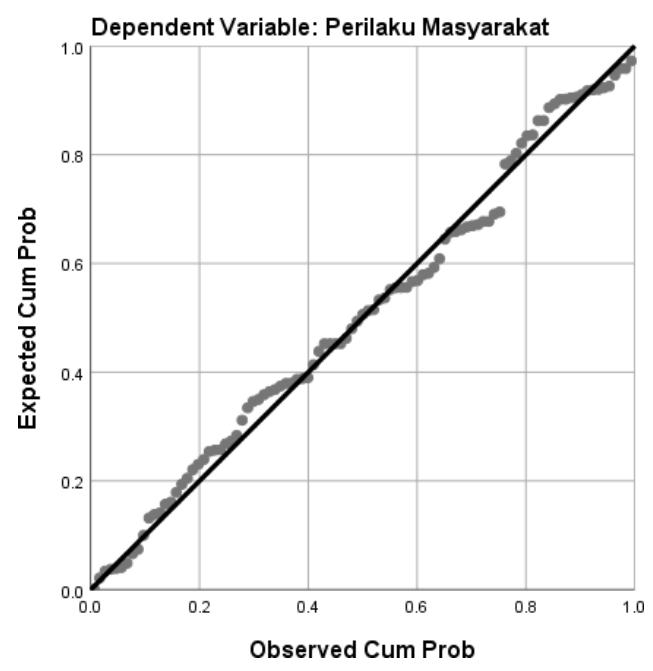

Normal P-P Plot of Regression Standardized Residual

**Gambar 5.1** Normalitas Grafik Normal P – P plot

Dari grafik tersebut dapat diketahui bahwa titik-titik menyebar disekitar garis dan mengikuti arah garis diagonal, maka data terdistribusi dengan normal dan model regresi telah memenuhi asumsi normalitas.

### **5.2.3.2 Uji Multikolinieritas**

Uji multikolinieritas bertujuan untuk menguji apakah model regrei ditemukan adanya korelasi atau hubungan antar variabel bebas (independen) dengan melihat nilai Tolerance dan VIF (Variant Inflation Factor) pada model regresi, standar nilai VIF agar dikategorikan bebas dari multikolinearitas cukup

beragam namun 2 nilai standar yang sering dipakai sebagai batasan adalah 5 atau 10, maka peneliti memakai nilai VIF 10. Jika tolerance lebih dari 0,1 dan VIF kurang dari 10 maka tidak terjadi multikolinieritas. Jika variabel bebas saling berkolerasi, maka variabel-variabel ini tidak ortogonal yaitu variabel bebas yang nilai korelasi antar sesama variabel bebas dengan nol. Hasil dari uji multikolinearitas dapat dilihat pada tabel berikut

| Variabel       | Tolerance    | VIF (Variant<br><b>Inflation Factor</b> ) | Keterangan                         |
|----------------|--------------|-------------------------------------------|------------------------------------|
| X1             | 0,534 > 0,10 | 1,874 < 10,00                             | Tidak Terjadi<br>Multikolinieritas |
| X2             | 0,474 > 0,10 | 2,109 < 10,00                             | Tidak Terjadi<br>Multikolinieritas |
| X <sub>3</sub> | 0,615 > 0,10 | 1,625 < 10,00                             | Tidak Terjadi<br>Multikolinieritas |
| X <sub>4</sub> | 0,379 > 0,10 | 2,641 < 10,00                             | Tidak Terjadi<br>Multikolinieritas |
| X <sub>5</sub> | 0,455 > 0,10 | 2,200 < 10,00                             | Tidak Terjadi<br>Multikolinieritas |
| X6             | 0,683 > 0,10 | 1,464 < 10,00                             | Tidak Terjadi<br>Multikolinieritas |

**Tabel 5.12** Hasil Uji Multikolinearitas

Sumber : Data setelah diolah, 2021

#### **5.2.3.3 Uji Autokorelasi**

Uji autokorelasi dalam penelitian ini menggunakan metode uji Durbin Watson. Telah dibahas pada bab sebelumnya, bahwa uji autokorelasi digunakan untuk mengetahui ada atau tidaknya penyimpangan asumsi klasik autokorelasi variabel yang ada di dalam model prediksi dengan perubahan waktu. Selanjutnya, nilai hasil uji autokorelasi dalam penelitian ini akan dibandingkan dengan nilai durbin watson pada tabel durbin watson dengan signifikansi 5% atau 0,05. Data dikatakan bebas autokorelasi jika nilai durbin watson > nilai du. Nilai dL dan dU

dapat dilihat pada tabel Durbin-Watson pada signifikansi 0,05, n=99 dan k=6 (n adalah jumlah responden dan k adalah jumlah variabel independen). Didapat  $dL =$ 1,5467 dan dU = 1,8029. Output dari uji autokorelasi dengan menggunakan SPSS pada penelitian ini dapat dilihat pada tabel berikut.

**Tabel 5.13** Hasil Uji Autokorelasi

| Model Summary <sup>b</sup>                                                    |                                                             |                                            |            |                   |               |  |  |
|-------------------------------------------------------------------------------|-------------------------------------------------------------|--------------------------------------------|------------|-------------------|---------------|--|--|
|                                                                               |                                                             |                                            | Adjusted R | Std. Error of the |               |  |  |
| Model                                                                         | R                                                           | R Square                                   | Square     | Estimate          | Durbin-Watson |  |  |
|                                                                               | .749 <sup>a</sup>                                           | .561                                       | .532       | .51450            | 2.182         |  |  |
| a. Predictors: (Constant), Persepsi Harga, Sikap Penggunaan, Kontrol Perilaku |                                                             |                                            |            |                   |               |  |  |
|                                                                               | Persepsian, Norma Subjektif, Kemudahan Penggunaan, Kegunaan |                                            |            |                   |               |  |  |
|                                                                               |                                                             | b. Dependent Variable: Perilaku Masyarakat |            |                   |               |  |  |

Sumber : Data setelah diolah, 2021

Berdasarkan hasil uji durbin watson diatas diperoleh nilai durbin watson sebesar 1,8029 < 2,182 < (4 – 1,8029) sehingga menjadi 1,8029 < 2,182 < 2,1971 dan dapat diambil kesimpulan bahwa data dalam penelitian ini terbebas dari masalah autokorelasi.

### **5.2.3.4 Uji Heteroskedastisitas**

Mendeteksi heteroskedastisitas dapat dilakukan dengan gambar grafik nilai-nilai residu, uji park, uji glejser, melihat pola grafik regresi dan uji koefisien korelasi rank spearman. Dalam penelitian ini menggunakan scatterplot.

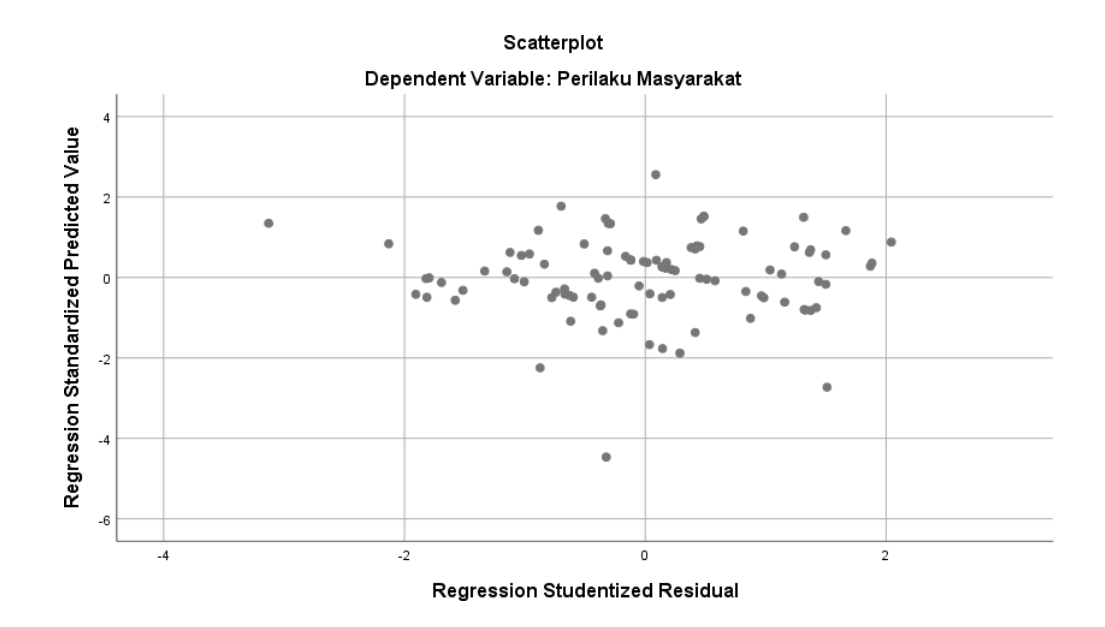

### **Gambar 5.2** Scatterplot

Berdasarkan gambar 5.2 diatas, terlihat bahwa titik-titik tersebar secara acak dari angka nol pada sumbu X dan Y. Hal ini dapat disimpulkan tidak terjadi heteroskedastisitas pada model regresi ini.

## **5.2.3.5 Uji Linearitas**

Uji linieritas model regresi antara variabel bebas (X) dengan variabel terikat (Y) menggunakan SPSS dengan melihat grafik scatterplot. Kriteria jika sebaran data akan berada mulai dari kiri bawah lurus ke arah kanan atas maka dapat dikatakan data membentuk garis linier, dan sebaliknya jika sebaran data tidak menyebar dari kiri bawah lurus ke arah kanan atas maka dapat dikatakan data tidak membentuk garis linier.

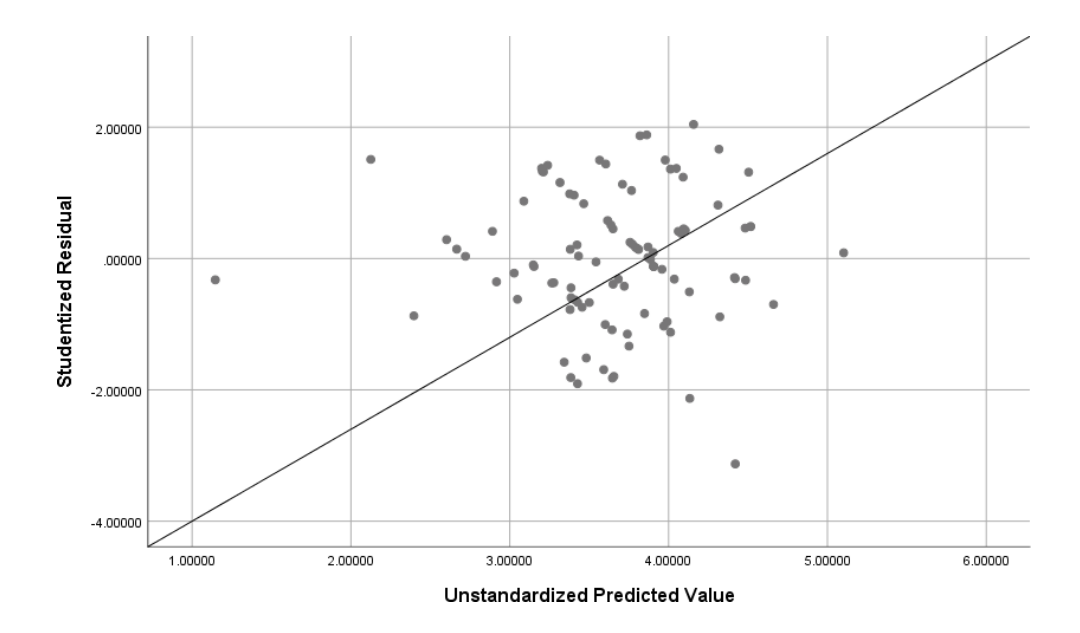

**Gambar 5.3** Diagram Scatterplot Uji Linearitas

Berdasarkan gambar diatas, terlihat titik-titik plot data membentuk sebaran pola garis lurus dari kiri bawah ke kanan atas. Hal ini menunjukkan bahwa ada hubungan yang linear dan positif antara variabel Sikap Penggunaan (X1), Norma Subjektif (X2), Kontrol Perilaku Persepsian (X3), Kegunaan (X4), Kemudahan Pengguna (X5), dan Persepsi Harga (X6) dengan variabel Perilaku Masyarakat (Y).

# **5.3 UJI REGRESI LINEAR BERGANDA**

Analisis regresi linear berganda merupakan hubungan secara linear antara dua atau lebih variabel independen dengan variabel dependen. Regresi dilain pihak menjelaskan pengaruh satu variabel atau lebih disebut variabel

independen terhadap variabel lain disebut variabel dependen. Proses menghitung regresi linear berganda ini dilakukan dengan menggunakan aplikasi SPSS dan output dari perhitungan regresi linear berganda.

Analisis yang digunakan dalam penelitian ini adalah analisis regresi berganda. Model regresi yang digunakan dalam penelitian ini adalah sebagai berikut:

$$
Y = a + B (X1) + B (X2) + B (X3) + B (X4) + B (X5) + B (X6) + e
$$

Dimana:

 $Y = Perilaku$  mahasiswa

- $a =$ Konstanta
- $B = K$ oefisien Regresi
- e = *Error*

Hasil analisis regresi linear berganda dalam penelitian ini dapat dilihat pada tabel pada tabel berikut:

|              | Coefficients <sup>a</sup>                                                                                                    |                |              |              |       |      |                   |       |
|--------------|----------------------------------------------------------------------------------------------------|----------------|--------------|--------------|-------|------|-------------------|-------|
|              |                                                                                                    | Unstandardized |              | Standardized |       |      | Collinearity      |       |
|              |                                                                                                    |                | Coefficients | Coefficients |       |      | <b>Statistics</b> |       |
|              | Model                                                                                                    | B              | Std. Error   | Beta         | t     | Sig. | Tolerance         | VIF   |
| $\mathbf{1}$ | (Constant)                                                                                                    | .162           | .341         |              | .476  | .635 |                   |       |
|              | Sikap Penggunaan                                                                                                    | .263           | .097         | .256         | 2.705 | .008 | .534              | 1.874 |
|              | Norma Subjektif                                                                                                    | .221           | .099         | .223         | 2.225 | .029 | .474              | 2.109 |
|              | Kontrol Perilaku                                                                                                    | .226           | .087         | .230         | 2.612 | .011 | .615              | 1.625 |
|              | Persepsian                                                                                                    |                |              |              |       |      |                   |       |
|              | Kegunaan                                                                                                    | .134           | .115         | .131         | 1.168 | .246 | .379              | 2.641 |
|              | Kemudahan Penggunaan                                                                                                    | .017           | .096         | .018         | .173  | .863 | .455              | 2.200 |
|              | Persepsi Harga                                                                                                    | .123           | .082         | .126         | 1.503 | .136 | .683              | 1.464 |
|              | $\mathbf{D} = \mathbf{1} + \mathbf{M} + \mathbf{1} \mathbf{1} + \mathbf{D} + \mathbf{1} + \mathbf{M} + \mathbf{1} + \mathbf{M}$ |                |              |              |       |      |                   |       |

**Tabel 5.14** Hasil Uji Regresi

a. Dependent Variable: Perilaku Masyarakat

Sumber : Data Diolah Dengan SPSS V25

Berdasarkan hasil output SPSS v25 diatas dapat disimpulkan bahwa persamaan regresi dalam penelitian ini berupa:

 $Y = 0,162 + 0,263$   $X_1 + 0,221$   $X_2 + 0,226$   $X_3 + 0,134$   $X_4 + 0,017$   $X_5 + 0,123$   $X_6 + e$ 

## **5.3.1 Koefisien Determinasi**

Uji determinasi dalam penelitian ini bertujuan untuk mengetahui persentase sumbangan pengaruh variabel independen terhadap variabel dependen. Koefisien determinasi pada intinya mengukur seberapa jauh kemampuan variabel independen dalam mempengaruhi variabel dependen. Koefisien determinasi dapat diperoleh dengan cara mengkuadratkan koefisien korelasi atau *R Squared* (R2).

| Model Summary <sup>b</sup>                                                                                                    |                   |          |            |                   |               |  |  |  |  |  |  |
|----------------------------------------------------------------------------------------------------|-------------------|----------|------------|-------------------|---------------|--|--|--|--|--|--|
|                                                                                                    |                   |          | Adjusted R | Std. Error of the |               |  |  |  |  |  |  |
| Model                                                                                                    | R                 | R Square | Square     | Estimate          | Durbin-Watson |  |  |  |  |  |  |
| l 1                                                                                                    | .749 <sup>a</sup> | .561     | .532       | .51450            | 2.182         |  |  |  |  |  |  |
| a. Predictors: (Constant), Persepsi Harga, Sikap Penggunaan, Kontrol Perilaku<br>Persepsian, Norma Subjektif, Kemudahan Penggunaan, Kegunaan |                   |          |            |                   |               |  |  |  |  |  |  |
| b. Dependent Variable: Perilaku Masyarakat                                                                                                   |                   |          |            |                   |               |  |  |  |  |  |  |
| $\alpha$ in $\beta$ is $\alpha$<br>CDOMIIAF                                                                                                  |                   |          |            |                   |               |  |  |  |  |  |  |

**Tabel 5.15** Hasil Koefisien Determinasi

Sumber : Data Diolah Dengan SPSS V25

Berdasarkan hasil uji determinasi diatas didapatkan nilai Adjusted R Square sebesar 0,532, sehingga dapat diambil kesimpulan bahwa Sikap Penggunaan  $(X_1)$ , Norma Subjektif  $(X_2)$ , Kontrol Perilaku Persepsian  $(X_3)$ , Kegunaan  $(X_4)$ , Kemudahan Penggunaan  $(X_5)$ , serta Persepsi harga  $(X_6)$ 

mempengaruhi Perilaku Mahasiswa (Y) sebesar 53,2%. Sedangkan, sisanya 46,8% dipengaruhi oleh variabel lain diluar dari penelitian ini.

# **5.4 UJI T-STATISTIK**

Analisis pengujian individual atau parsial (Uji t) telah dijelaskan pada bab sebelumnya. Pengujian ini diperlukan untuk mengetahui bahwa variabel independen secara parsial mempunyai pengaruh yang signifikan terhadap variabel dependen. Pengambilan keputusan dalam uji ini didasarkan pada tingkat signifikansi sebesar 0,05 dan t tabel sebesar 1,98552. Hasil uji T dapat dilihat pada tabel berikut ini:

| Coefficients <sup>a</sup> |                                            |                |            |              |       |      |                   |       |  |  |  |  |
|---------------------------|--------------------------------------------|----------------|------------|--------------|-------|------|-------------------|-------|--|--|--|--|
|                           |                                            | Unstandardized |            | Standardized |       |      | Collinearity      |       |  |  |  |  |
|                           |                                            | Coefficients   |            | Coefficients |       |      | <b>Statistics</b> |       |  |  |  |  |
| Model                     |                                            | B              | Std. Error | Beta         | t     | Sig. | Tolerance         | VIF   |  |  |  |  |
| $\mathbf{1}$              | (Constant)                                 | .162           | .341       |              | .476  | .635 |                   |       |  |  |  |  |
|                           | Sikap Penggunaan                           | .263           | .097       | .256         | 2.705 | .008 | .534              | 1.874 |  |  |  |  |
|                           | Norma Subjektif                            | .221           | .099       | .223         | 2.225 | .029 | .474              | 2.109 |  |  |  |  |
|                           | Kontrol Perilaku                           | .226           | .087       | .230         | 2.612 | .011 | .615              | 1.625 |  |  |  |  |
|                           | Persepsian                                 |                |            |              |       |      |                   |       |  |  |  |  |
|                           | Kegunaan                                   | .134           | .115       | .131         | 1.168 | .246 | .379              | 2.641 |  |  |  |  |
|                           | Kemudahan Penggunaan                       | .017           | .096       | .018         | .173  | .863 | .455              | 2.200 |  |  |  |  |
|                           | Persepsi Harga                             | .123           | .082       | .126         | 1.503 | .136 | .683              | 1.464 |  |  |  |  |
|                           | a. Dependent Variable: Perilaku Masyarakat |                |            |              |       |      |                   |       |  |  |  |  |

**Tabel 5.16** Hasil Uji T Statistik

Sumber : Data setelah diolah, 2021

Dari data hasil output SPSS v25 diatas, peneliti dapat memberikan analisa hasil uji hipotesis sebagai berikut:

1. Sikap Penggunaan (X1) menghasilkan nilai t hitung sebesar 2,705 >

1,98609 dan nilai signifikansi sebesar 0,008 < 0,05, sehingga dapat

diambil kesimpulan bahwa Sikap Penggunaan (X1) berpengaruh positif signifikan terhadap perilaku masyarakat (Y).

- 2. Norma Subjektif (X2) menghasilkan nilai t hitung sebesar 2,225 > 1,98609 dan nilai signifikansi sebesar 0,029 < 0,05, sehingga dapat diambil kesimpulan bahwa Norma Subjektif (X2) berpengaruh positif signifikan terhadap perilaku masyarakat (Y).
- 3. Kontrol Perilaku Persepsian (X3) menghasilkan nilai t hitung sebesar  $2.612 > 1.98609$  dan nilai signifikansi sebesar  $0.011 < 0.05$ , sehingga dapat diambil kesimpulan bahwa Kontrol Perilaku Persepsian (X3) berpengaruh positif signifikan terhadap Perilaku masyarakat (Y).
- 4. Kegunaan (X4) menghasilkan nilai t hitung sebesar 1,168 < 1,98609 dan nilai signifikansi sebesar 0,246 > 0,05, sehingga dapat diambil kesimpulan bahwa Kegunaan (X4) berpengaruh negatif tidak signifikan terhadap perilaku masyarakat (Y).
- 5. Kemudahan Penggunaan (X5) menghasilkan nilai t hitung sebesar 0,173 < 1,98609 dan nilai signifikansi sebesar 0,863 > 0,05, sehingga dapat diambil kesimpulan bahwa Kemudahan Penggunaan (X5) berpengaruh negatif tidak signifikan terhadap perilaku masyarakat (Y).
- 6. Persepsi Harga (X6) menghasilkan nilai t hitung sebesar 1,503 < 1,98609 dan nilai signifikansi sebesar 0,136 > 0,05, sehingga dapat diambil kesimpulan bahwa Kemudahan Penggunaan (X5) berpengaruh negatif tidak signifikan terhadap perilaku masyarakat (Y).

# **5.5 UJI F-STATISTIK**

Uji F atau dikenal sebagai uji serentak bertujuan untuk mengetahui bagaimanakah pengaruh semua variabel independen dalam suatu penelitian secara bersama-sama terhadap variabel dependen. Jika hasilnya signifikan maka model bisa digunakan untuk prediksi/ peramalan dalam penelitian. Uji F dapat dilakukan dengan membandingkan tingkat signifikansi, jika kurang dari 0,05, maka bisa dikatakan bahwa variabel independen dalam penelitian ini signifikan. Hasil uji F pada penelitian ini dapat dilihat pada tabel berikut ini:

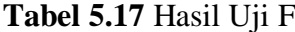

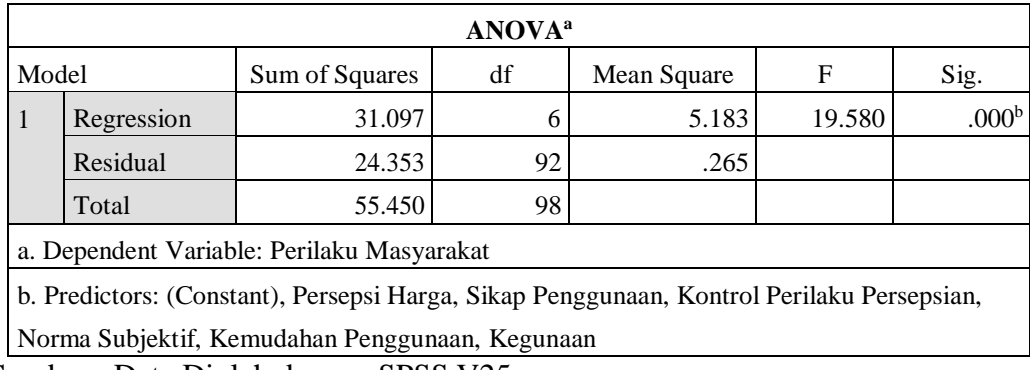

Sumber : Data Diolah dengan SPSS V25

Dari data hasil output spss diatas diperoleh nilai Fhitung lebih besar dari nilai F<sub>tabel</sub> yaitu 19,580 > 2,20 dan dengan nilai signifikansi sebesar 0,000 < 0,05, maka dapat ditarik kesimpulan bahwa Sikap Penggunaan (X1), Norma Subjektif (X2), Kontrol Perilaku Persepsian (X3), Kegunaan (X4), Kemudahan Penggunaan (X5) serta Persepsi Harga (X6) secara bersama-sama berpengaruh signifikan terhadap Perilaku Masyarakat (Y).

## **5.6 HASIL UJI HIPOTESIS**

**H1** : Sikap penggunaan berpengaruh positif terhadap perilaku masyarakat kota Jambi dalam menggunakan aplikasi Maxim.

Berdasarkan data yang diolah sikap penggunaan memberikan hasil thitung sebesar  $2,705 > 1,98609$  dan nilai signifikansi sebesar  $0,008 < 0,05$ . Sehingga dapat ditarik kesimpulan bahwa sikap penggunaan berpengaruh positif dan signifikan terhadap perilaku masyarakat pengguna aplikasi Maxim.

**H2** : Norma Subjektif berpengaruh positif terhadap perilaku masyarakat kota Jambi dalam menggunakan aplikasi Maxim.

Berdasarkan data yang diolah norma subjektif memberikan hasil t hitung sebesar sebesar 2,225 < 1,98609 dan nilai signifikansi sebesar 0,029 > 0,05. Sehingga dapat ditarik kesimpulan bahwa norma subjektif berpengaruh positif dan signifikan terhadap perilaku masyarakat pengguna aplikasi Maxim.

**H3** : Kontrol Perilaku Persepsian berpengaruh positif terhadap perilaku masyarakat kota Jambi dalam menggunakan aplikasi Maxim.

Berdasarkan data yang diolah kontrol perilaku persepsian memberikan hasil t hitung sebesar sebesar 2,612 < 1,98609 dan nilai signifikansi sebesar  $0.011 > 0.05$ . Sehingga dapat ditarik kesimpulan kontrol perilaku persepsian berpengaruh positif dan signifikan terhadap masyarakat pengguna aplikasi Maxim.

**H4** : Kegunaan berpengaruh negatif terhadap perilaku masyarakat kota Jambi dalam menggunakan aplikasi Maxim.

Berdasarkan data yang diolah variabel kegunaan memberikan hasil t hitung sebesar sebesar 1,168 < 1,98609 dan nilai signifikansi sebesar 0,246 > 0,05. Sehingga dapat ditarik kesimpulan bahwa kegunaan berpengaruh negatif dan tidak signifikan terhadap masyakarat pengguna aplikasi Maxim.

**H5** : Kemudahan Penggunaan berpengaruh negatif terhadap perilaku masyarakat kota Jambi dalam menggunakan aplikasi Maxim.

Berdasarkan data yang diolah variabel kemudahan penggunaan memberikan hasil t hitung sebesar sebesar 0,173 < 1,98609 dan nilai signifikansi sebesar 0,863 > 0,05. Sehingga dapat ditarik kesimpulan bahwa kemudahan penggunaan berpengaruh negatif dan tidak signifikan terhadap perilaku masyarakat pengguna aplikasi Maxim.

**H6** : Persepsi Harga berpengaruh negatif terhadap perilaku masyarakat kota Jambi dalam menggunakan aplikasi Maxim.

Berdasarkan data yang diolah variabel persepsi harga memberikan hasil t hitung sebesar sebesar 1,503 < 1,98609 dan nilai signifikansi sebesar 0,136 > 0,05 Sehingga dapat ditarik kesimpulan bahwa persepsi harga berpengaruh negatif dan tidak signifikan terhadap perilaku masyarakat pengguna aplikasi Maxim.

**H7** : Sikap penggunaan, Norma Subyektif, Kontrol perilaku, Kegunaan persepsian, Kemudahan penggunaan dan Persepsi harga secara bersama-sama berpengaruh signifikan terhadap perilaku masyarakat kota Jambi dalam menggunakan aplikasi Maxim.

Berdasarkan data yang diolah pada uji-F diperoleh nilai Fhitung lebih besar dari nilai  $F_{\text{table}}$  yaitu 19,580 > 2,20 dan dengan nilai signifikansi sebesar 0,000 < 0,05, maka dapat ditarik kesimpulan bahwa Sikap Penggunaan (X1), Norma Subjektif (X2), Kontrol Perilaku Persepsian (X3), Kegunaan (X4), Kemudahan Penggunaan (X5) serta Persepsi Harga (X6) secara bersama-sama berpengaruh signifikan terhadap Perilaku Masyarakat (Y).

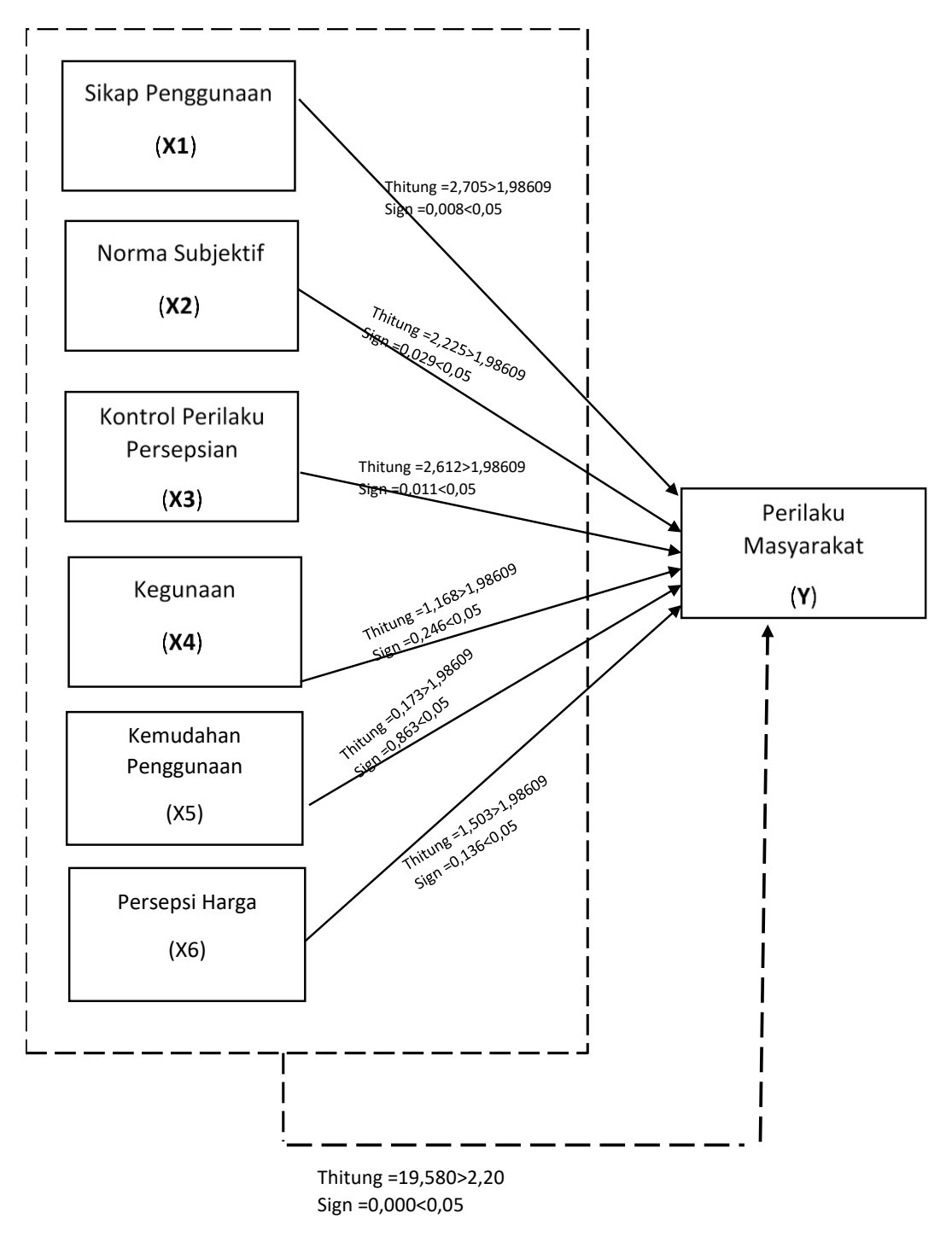

**Gambar 5.4** Uji T & Uji F